#### **УДК 681.3:629.12**

#### *Ю.И. Нечаев, А.В. Бухановский, С.А. Иванов*

Институт высокопроизводительных вычислений и информационных систем, г. Санкт-Петербург, Россия, int@csa.ru

# Виртуальное моделирование динамики судна на морском волнении в интеллектуальных тренажерах

Обсуждаются методы моделирования трехмерного морского волнения и динамики судна в морских интеллектуальных тренажерах. Для генерации нерегулярного волнения адаптирована стохастическая модель пространственно-временного волнового поля в рамках спектрального разложения. Вычислительные алгоритмы использованы при разработке элементов программного обеспечения системы виртуального моделирования, позволяющего в реальном режиме времени визуализировать трехмерные динамические сцены поведения судна под воздействием сил волновой природы.

### Введение

Создание интеллектуальных тренажеров для обучения операторов методам принятия решений по управлению морскими динамическими объектами представляет одно из актуальных приложений методов искусственного интеллекта [1]. При функционировании интеллектуальных тренажеров открывается возможность реализации сложных экспериментов и воспроизведения различных нештатных и экстремальных ситуаций. Применение моделей представления знаний предметной области позволяет предложить решения для создания эффективных тренажерных комплексов, обладающих рядом интеллектуальных функций и основанных на моделях поведения и восприятия оператора и руководителя обучения.

Несмотря на широкий спрос, эффективное использование современных тренажеров ограничивается крайне важным фактором – *реалистичностью* отражаемой ситуации. Его суть состоит в том, что создаваемые динамические сцены в процессе обучения на тренажерах во многих случаях не обеспечивают адекватное восприятие обучаемым моделируемой ситуации. В результате обучаемый, оказавшийся в реальной ситуации, не может правильно управлять морским динамическим объектом. Этот недостаток связан с неточностями, допускаемыми при разработке математических моделей, а также при реализации динамических сцен на базе трехмерной компьютерной графики.

Таким образом, для создания морских тренажеров нового поколения необходимо проведение фундаментально-поисковых исследований в области создания методов, технологий и инструментария для адекватного отражения реальных ситуаций, возникающих в практике эксплуатации. В данной статье рассматривается реализация элементов тренажерной системы (с точки зрения виртуального моделирования), позволяющих визуализировать трехмерную взволнованную поверхность с вероятностными характеристиками, соответствующими реальному морскому волнению, а также визуально исследовать особенности экстремальных ситуаций, возникающих при качке, морском волнении, в том числе и в режимах основного и параметрического резонанса [1-17].

## Стохастическая модель волнового поля

Морское волнение относится к геофизическим процессам мелкомасштабного диапазона изменчивости с характерными временными и пространственными масштабами. Волнение рассматривается как вероятностный процесс, зависящий от набора факторов (условий волнообразования). Изменения связаны с прохождением барических образований (синоптическая изменчивость), годовой ритмикой (сезонная изменчивость) и долгопериодными вариациями циркуляционных процессов (межгодовая изменчивость) [12].

Для моделирования пространственно-временного поля  $\zeta_W(Y,t)$  взволнованной поверхности морского волнения используется модель авторегрессии скользящего среднего [1]. Эта модель основывается на представлении процесса волнения в форме линейной динамической системы N-го порядка с распределенными параметрами и случайным входным сигналом:

$$
A[F,t] \cdot \zeta_W(F,t) = B[F,t] \cdot \varepsilon(F,t), \qquad (1)
$$

где

$$
A[x,t] = \sum_{i=0}^{N} a_i \frac{\partial^i}{\partial t^i} + b_i \frac{\partial^i}{\partial t^i}, \quad B[x,t] = \sum_{j=0}^{M} c_j \frac{\partial^j}{\partial t^j} + d_i \frac{\partial^j}{\partial t^j}
$$
(2)

- линейные дифференциальные операторы с коэффициентами авторегрессии  $(a_i, b_i)$ и скользящего среднего  $(c_i, d_i)$ , а  $\varepsilon(\vec{r}, t)$  – поле центрированного белого шума с единичной дисперсией. Параметры модели идентифицируются посредством системы уравнений Юла-Уокера, через пространственно-временную корреляционную функцию ординат волнения

$$
K_{\varsigma}(x, y, \tau) = \int_{-\infty}^{\infty} \int_{-\infty}^{\infty} E_{\varsigma}(u, v) \cos(xu + yv - \omega(u, v)\tau) du dv,
$$
 (3)

где  $E_c(u, v)$  – энергетический спектр в плоскости волновых чисел  $(u, v)$  [9], который посредством дисперсионного соотношения  $\omega = \omega(u, v)$  связан с частотно-направленным спектром волнения  $S_{\zeta}(\omega,\theta) = S_{\zeta}(\omega)Q(\omega,\theta)$ , где  $\omega$  – частота, а  $\theta$  – соответствующее ей направление.

Несмотря на простоту алгоритма воспроизведения (1) и высокую скорость сходимости, основным недостатком этой модели является то, что поле  $\zeta_W(r,t)$  задается на регулярной сетке  $\{f_i, t_k\}$ . Для того чтобы изменить шаг сетки (что часто бывает важно в задачах интегрирования дифференциальных уравнений динамики объекта [14]), а также для построения каркасных моделей в целях визуализации

«Штучний інтелект» 3'2004

нужно полностью переопределять коэффициенты  $(a_i, b_i)$  и  $(c_i, d_i)$ . Потому в рамках данной задачи мы воспользуемся эквивалентной моделью волнового поля в терминах спектрального разложения по гармоническому базису [5]:

$$
\zeta_W(\mathcal{F}, t) = \sum_k \eta_k \cos(u_k x + v_k y - \omega(u_k, v_k)t + \varphi_k). \tag{4}
$$

Здесь  $\{u_k, v_k\}_{k=1}^n$  – конечный набор волновых чисел, соответствующих элементарным гармоникам суммы (4), случайные фазы  $\varphi_k$  распределены равномерно в интервале [0,2 $\pi$ ], а коэффициенты  $\eta_k$  суть независимые (в силу стационарности и однородности поля) гауссовы случайные величины. При этом  $M[\eta_k] = 0$  и  $D[\eta_k] \sim E_{\zeta}(u_k, v_k)$  – спектральному вкладу соответствующей элементарной гармоники [3]. Спектральная модель допускает различные модификации для негауссова волнения, например, с добавлением в (4) квадратичных слагаемых [15].

В качестве иллюстрации результатов моделирования на рис. 1 приведены модельные планшеты волновой поверхности, полученные для климатических спектров ветрового волнения [16] с различным параметром т углового распределения  $Q(\omega,\theta) = C_m \cos^m(\theta)$ .

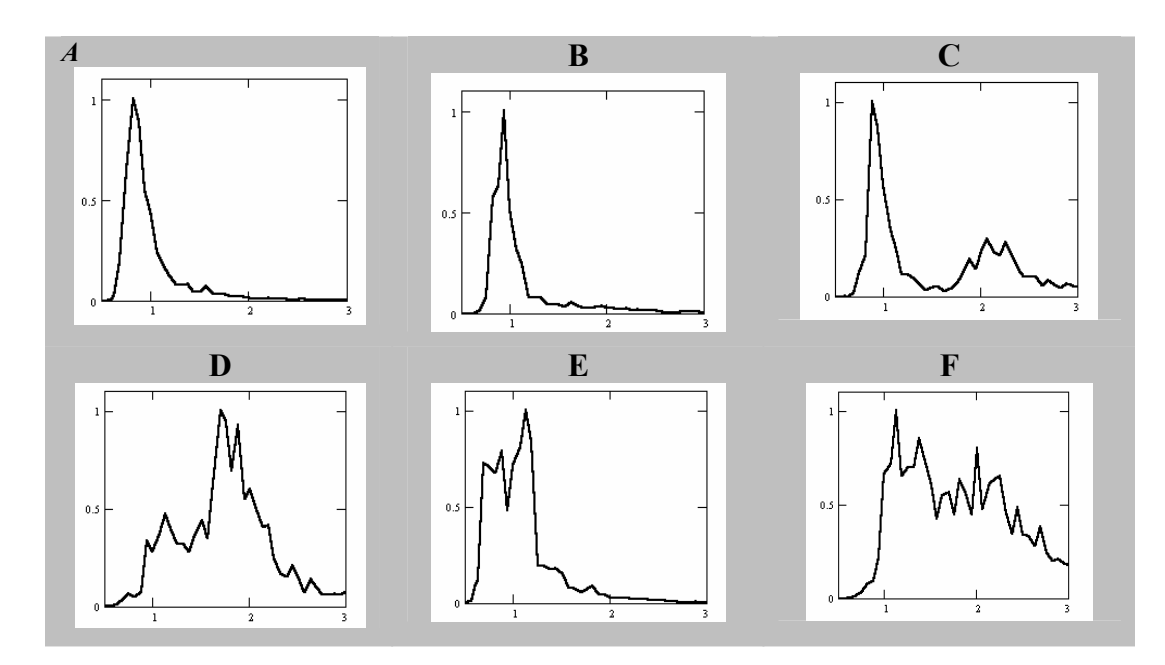

Рисунок 1 - Типовые нормированные спектры морского волнения: А - зыбь; В - ветровое волнение; С - смешанное волнение с разделением систем и преобладанием зыби; D - смешанное волнение с разделением систем и преобладанием ветрового волнения; Е - смешанное волнение без разделения систем с преобладанием зыби; F - смешанное волнение без разделения систем с преобладанием ветрового волнения. Градуировка на графиках спектральной<br>плотности  $S(\omega)/S_{max}$  по вертикальной оси;  $\omega$ , с<sup>-1</sup> по горизонтальной оси

### Математическая модель динамики судна

Математическую модель, описывающую пространственное движение судна, можно записать в виде нелинейного матричного уравнения. Общий вид этого уравнения представляется в форме Коши:

$$
x' = \Phi(X, U, W, t),\tag{5}
$$

где X, U, W - матрицы-столбцы (векторы) переменных состояния, управляющих и возмущающих воздействий;  $\Phi$  - нелинейная векторная функция, представляющая собой матрицу-столбец скалярных нелинейных функций, общее число которых совпадает с числом переменных состояния:

$$
X = \begin{bmatrix} x_1 \\ M \\ x_n \end{bmatrix}, U = \begin{bmatrix} u_1 \\ M \\ u_r \end{bmatrix}, W = \begin{bmatrix} w_1 \\ M \\ w_m \end{bmatrix}, \Phi = \begin{bmatrix} \Phi_1 \\ M \\ \Phi_n \end{bmatrix}.
$$
 (6)

В качестве переменных состояния рассматриваются проекции угловой и линейных скоростей, углы рыскания, крена и дифферента, а также линейные координаты центра масс. Вектор состояния характеризует полное пространственное движение судна и содержит следующие составляющие:

$$
X=(x_g, y_g, z_g, V_x, V_y, V_z, \theta, \psi, \zeta, \omega_x, \omega_y, \omega_z).
$$
\n
$$
(7)
$$

Соответствующую математическую модель динамики судна на нерегулярном волнении можно записать в виде нелинейного матричного уравнения. Общий вид этого уравнения представляется в форме Коши:

$$
c' = \Phi(X, U, W, t). \tag{8}
$$

Конкретизация математической модели при исследовании динамики взаимодействия плавучего ДО с внешней средой связана с переходом от общей модели (5) к системе нелинейных дифференциальных уравнений. Такая система описывает поведение ДО на нерегулярном волнении и базируется на гидродинамической концепции «удлиненного судна» и двухпараметрических разложениях в ряды по степеням малых параметров [1]. В практических задачах моделирования поведения плавучего ДО при разработке и испытании интеллектуальных тренажеров рассматриваются вполне определенные положения ДО на волнении (носом на волну, лагом к волне, на попутном волнении, под курсовым углом к волне). Это позволяет значительно упростить исходную систему, иногда использовать отдельные дифференциальные уравнения, пригодные в каждом конкретном случае ориентировки ДО относительно бега волн.

В качестве приложения изложенных теоретических принципов моделирования динамических сцен рассмотрим типичный случай, связанный с анализом колебательного движения судна в режиме основного и параметрического резонанса. При исследовании этих режимов ограничимся наиболее важными с точки зрения безопасности судна видами качки - килевой, бортовой и вертикальной. Система дифференциальных уравнений в этом случае имеет вид [1]:

$$
\begin{aligned}\n\mathcal{L}_+ &2v_{\Theta}(V)\Theta + n_{\Theta}^2\Theta f(\Theta) + 9\Theta \zeta = M_{W\Theta}(x,t), \\
\mathcal{L}_+ &2v_{\zeta}\mathcal{L}_+ n_{\zeta}^2 \zeta - a_{33}V\psi - a_{35}V\psi = F_{W\zeta}(\chi, x,t), \\
\mathcal{L}_+ &2v_{\psi}(V)\psi + n_{\psi}^2(V)\psi = M_{W\psi}(\chi, x,t).\n\end{aligned}\n\tag{9}
$$

«Штучний інтелект» 3'2004

Все уравнения в (9) записаны в абсолютной системе координат, что представляется наиболее удобным для задачи визуализации динамических сцен.

нетел напослее удооным для зада и визуализации динами теских сцен.<br>На основе математической модели (9) для каждого значения  $\{\beta, t\}$ , характеризующего положение судна в данный момент времени по отношению к взволнованной поверхности, рассчитываются возмущающие силы и моменты путем непосредственного интегрирования по корпусу. Это позволяет более точно учитывать взаимосвязь между перемещениями  $(\psi, \zeta)$  и, с другой стороны, учитывать влияние вертикальных колебаний на бортовые в режиме параметрического резонанса.

Численное интегрирование системы (9) проводилось с использованием метода Рунге – Кутта 6-го порядка [14]. Для инициализации модели морского волнения использовалась типовая аппроксимация частотного спектра штормового (ветрового) волнения в форме Пирсона–Московитца:

$$
S_{\zeta}(\omega) = A_W \omega^{-5} \exp\left[-B_W \omega^{-4}\right].
$$
 (10)

Коэффициенты *A*, *B* однозначно определяются через среднюю высоту волнения  $\overline{h}$  и средний период  $\overline{\tau}$  (по нулевому и второму моменту спектра).

# Программная реализация элементов системы виртуального моделирования

Программа «Extreme Events Simulator» предназначена для виртуального моделирования динамики судна на морском волнении. Задача визуализации морской динамической сцены разбивается на две подзадачи, в которых объектами визуализации являются поле морского волнения и трёхмерный высокодетализированный (high detailed) динамический объект (корабль, изображение которого заимствовано из Интернета). Поле морского волнения представляет собой двумерную сетку, состоящую из 6400 полигонов. Координаты узлов сетки рассчитываются исходя из физической модели волнения и соответствуют высоте волны в данной точке пространства. С точки зрения нагрузки на центральный процессор эта часть программы является наиболее трудоёмкой. Исходя из специфики представления данных предусмотрено два режима визуализации поля морского волнения (контекстное меню «Тип отображения»).

- 1. «Сетка» режим отображения морских волн прозрачной сеткой белого цвета на тёмно-синем фоне (рис. 2). В некоторых случаях свойство прозрачности позволяет лучше оценить визуальные характеристики волнения (угол волнового склона, нерегулярность и т.п.). Этот режим наименее критичен к системным требованиям компьютера, что позволяет без потери адекватности физической модели запускать программу на относительно маломощных компьютерах.
- 2. «Текстуры» режим отображения морского волнения с использованием фотографий реальной морской поверхности (рис. 3). Такой подход позволяет получить наиболее реалистичную картину морского волнения, однако визуализация достаточно большого полигона в реальном режиме времени повышает требования к графическому процессору и объёму видеопамяти.

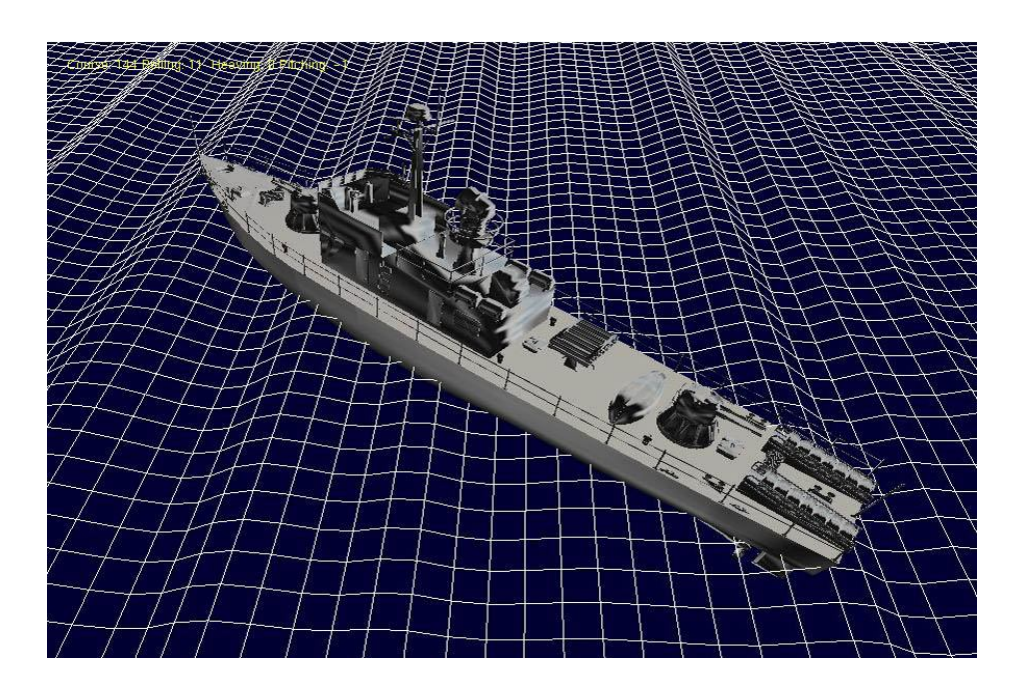

Рисунок 2 – Визуализация динамической сцены в режиме отображения «Сетка»

Непосредственная визуализация трехмерных объектов является относительно простой задачей, так как в большинстве случаев сводится к вызову уже готовых функций. Трёхмерная модель корабля, используемая в программе, непосредственной частью программного кода не является, а хранится на диске в виде отдельного файла, загружаемого в оперативную память при запуске программы. Таким образом, для перехода к трехмерной модели другого корабля достаточно знать путь к нужному файлу и внести изменения в ряд переменных, описывающих его характеристики. Нужно заметить, что разработка качественных трёхмерных моделей является самостоятельной и достаточно сложной задачей, требующей специализированных навыков и опыта.

Расположение корабля в пространстве соответствует центру поля морского волнения, что позволяет в одинаковой перспективе просматривать сцену с разных сторон и под разными углами. Интегрируя на каждом шаге систему уравнений колебаний судна на морском волнении (5) в точке с координатами центра поля, получаем значения перемещений, соответствующих наиболее важным с точки зрения безопасности судна видам качки - килевой, бортовой и вертикальной. Получение реалистичной качки достигается изменением положения корабля в пространстве, путем одновременного вращения или перемещения трёхмерного объекта в соответствующих плоскостях. Текущие значения курсового угла (course), бортовой (Rolling), вертикальной (Heaving) и килевой (Pitching) качки отображаются жёлтым шрифтом в верхнем левом углу экрана (рис. 3).

Основное назначение программы - визуализация результата моделирования качки судна в режимах основного и параметрического резонанса. Таким образом, в программе реализованы следующие резонансные режимы (контекстное меню «Тип резонанса»).

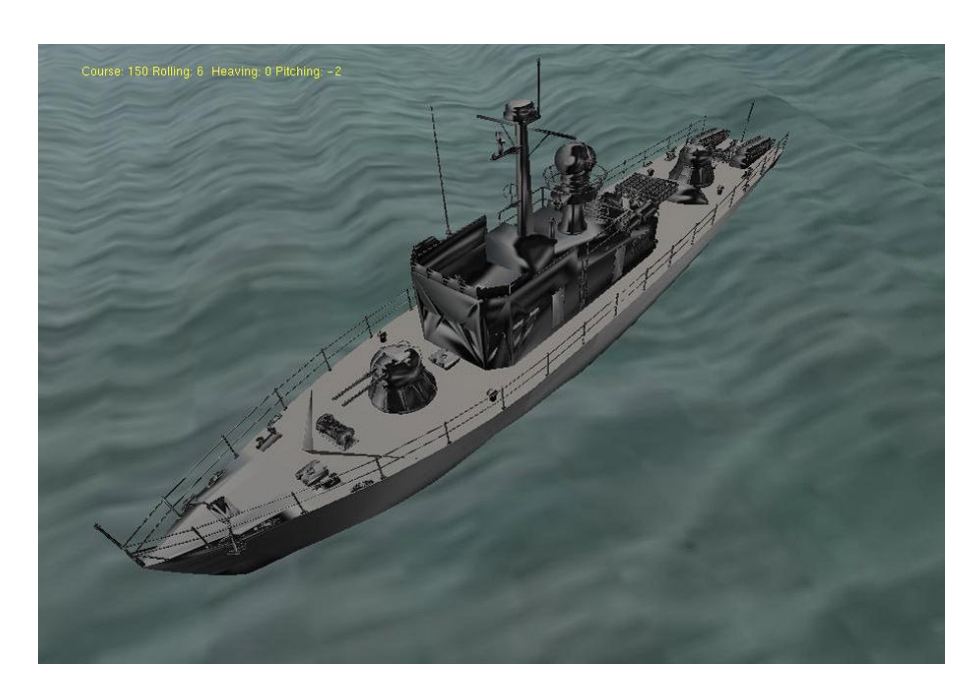

Рисунок 3 – Визуализация динамической сцены в режиме отображения «Текстуры»

- 1. «Основной» значения параметров морского волнения для этого режима соответствуют наиболее благоприятной ситуации возникновения бортовой качки судна в условиях *основного* резонанса. Начальное значение курсового угла, а также угол поворота сцены обеспечивают одновременное наблюдение всех видов моделируемой качки. Максимальные углы крена в резонансном режиме (порядка 25º) не допускают опрокидывания судна.
- 2. «Параметрический» значения параметров морского волнения для этого режима соответствуют наиболее благоприятной ситуации возникновения бортовой качки судна в условиях *параметрического* резонанса. Наличие в модели морского волнения стохастической составляющей не гарантирует быстрого возникновения условий, благоприятных для возникновения параметрического резонанса. В некоторых случаях корабль может качаться в обычных режимах качки несколько десятков секунд, однако физическая модель и начальное значение курсового угла (90º) обеспечивают гарантированный вход в режим параметрического резонанса, что приводит к возникновению критических углов крена и опрокидыванию судна. Избежать опрокидывания можно единственным способом – изменением курсового угла судна. При помощи клавиш цифровой клавиатуры «← 4» и «6 →» пользователь имеет возможность изменить курсовой угол на величину, достаточную для сведения к минимуму вероятности возникновения параметрического резонанса и опрокидывания судна.
- 3. «Сильный параметрический» аналог режима «Параметрический» с увеличенным коэффициентом усиления кренящего момента за счёт вертикальной качки. В этих условиях параметрический резонанс возникает достаточно быстро и, как правило, нескольких периодов бортовой качки достаточно для опрокидывания судна. Как и в случае режима «Параметрический», имеется возможность предотвращения опрокидывания путём изменения курсового угла.

Пользователь имеет возможность зафиксировать текущее состояние сцены, выбрав пункт контекстного меню «Стоп». Возобновить динамическую сцену мож-

**4Н**

но выбором в том же меню пункта «Движение». Изменение скорости визуализации обеспечивает возможность подбора наилучших параметров передачи трёхмерной графики на компьютерах с различной конфигурацией. Наименьшая скорость визуализации ограничена некоторым критическим значением, наибольшая - не ограничена.

Пользователь имеет широкие возможности по индивидуальной настройке масштаба сцены, а также углов просмотра и положения наблюдателя. Изменение масштаба сцены осуществляется достаточно традиционно, при помощи клавиш «+» и «-». Используя левую кнопку мыши, пользователь имеет возможность изменять координаты положения наблюдателя в горизонтальной плоскости. Углы просмотра динамической сцены регулируются при помощи следующих клавиш цифровой клавиатуры: «1» и «3» - вращение сцены, « $\frac{8}{9}$ » и «2 $\downarrow$ » - изменение вертикального угла обзора. Пункт контекстного меню «Трёхмерное волнение» предназначен для демонстрации результатов моделирования волнения, максимально приближенного по своим характеристикам к реальному морскому волнению. Визуализация корабля в режиме «Трёхмерное волнение» не осуществляется, так как моделирование качки судна в этом режиме с точки зрения безопасности мореплавания менее актуально, чем для случая двумерного волнения. Контекстное меню вызывается нажатием правой кнопки мыши в области визуализации динамической сцены. Выйти из программы можно, нажав клавишу «Esc» или выбрав соответствующий пункт меню.

Режим «Демонстрация» смысловой нагрузки не несёт, однако наилучшим образом демонстрирует возможности современной трёхмерной графики.

#### Сценарии диалога при анализе динамических сцен

При функционировании ИОС большое внимание уделяется организации интерфейса «Обучаемый - ИОС». Особенно сложной является разработка адекватного диалога, содержащего компоненты, связанные с разработкой, редактированием и генерацией сценариев диалога в нестандартных и экстремальных ситуациях, требующих привлечения графической информации, в том числе и когнитивной компьютерной графики [4]. Формирование сценария диалога и декомпозиция процесса взаимодействия «Обучаемый - ИОС» с учетом механизма адаптации под конкретного обучаемого обеспечивает интерфейсу свойства интеллектуальности. Интеллектуальный интерфейс позволяет решать сложные задачи обнаружения и идентификации ситуации, оценки ее опасности, выдачи практических рекомендаций и их корректировки. Особенно сложно это в нештатных ситуациях, когда ИОС испытывает затруднения при реализации логического вывода. В условиях неопределенности и неполноты исходной информации обучаемому приходится принимать нестандартные решения на основе данных о фактических характеристиках внешних условий и динамики ситуации. Функции интеллектуального интерфейса в этих условиях заключаются в обеспечении обучаемого всеми доступными данными, включая результаты имитационного моделирования взаимодействия исследуемого динамического объекта с внешней средой для различных вариантов при выборе решения.

### Особенности имитационного моделирования

Для численного интегрирования системы дифференциальных уравнений, инициируемых процессами, зависящими от возвышений взволнованной поверхности и ее пространственных и временных производных, использован метод Рунге - Кутта 6-го порядка. Интегрирование уравнений начинается с нулевых начальных условий. Интервал  $t \in [0, T_0]$ , соответствующий переходному процессу, при некоторых постановках задачи может не учитываться в дальнейшей обработке. Значение  $T_0$ , равно как и шаг интегрирования  $\Delta \tau$ , существенно зависит от курсового угла скорости судна, а также собственных частот его колебаний.

Для инициализации модели морского волнения в ряде ситуаций использовалась спектральная плотность в форме Пирсона - Московитца, коэффициенты которой однозначно определяются через среднюю высоту и средний период волнения (по нулевому и второму моменту спектра).

Непосредственная визуализация трехмерных объектов в большинстве случаев сводится к вызову уже готовых функций. Трёхмерная модель ДО, используемая в программе, непосредственной частью программного кода не является, а хранится на диске в виде отдельного файла, загружаемого в оперативную память при запуске программы. Для перехода к трехмерной модели другого типа ДО достаточно знать путь к нужному файлу и внести изменения в ряд переменных, описывающих его характеристики.

### Технология программирования

Программа реализована в среде разработки Microsoft Visual C++ при помощи пакета создания трёхмерной графики GLUT (OpenGL Utility Toolkit) на языке программирования C++. Несомненными достоинствами пакета GLUT являются платформенная независимость и широкие возможности по управлению графическими окнами и настройке контекстных меню программы. Технология OpenGL наряду с DirectX от Microsoft является наиболее распространённым средством разработки компьютерных программ инженерной и научной визуализации, использующих динамическую трёхмерную графику. Трёхмерная модель ДО записана в формате Wavefront (разработка Silicon Graphics), являющимся одним из наиболее распространённых форматов представления трёхмерных графических объектов. Текстуры ДО и волнения имеют формат RGB (также разработка Silicon Graphics).

### Заключение

Результаты исследования свидетельствуют о том, что привлечение графической информации в виде трехмерных реалистичных сцен в интеллектуальных тренажерах приводит к более глубокому изучению сложного нелинейного взаимодействия ДО с внешней средой в различных условиях эксплуатации. Использование методов моделирования и средств интерпретации, обеспечивающих адекватное отображение сложных динамических образов, имеет особенно важное значение при имитации физических картин поведения судна в экстремальных ситуациях.

# Литература

- $1.$ Интеллектуальные системы в морских исследованиях и технологиях /Александров В.Л., Матлах А.П., Нечаев Ю.И., Поляков В.И., Ростовцев Д.М./ под ред. Ю.И. Нечаева. - СПб.: Изд-во СПбГМТУ, 2001.
- 2. Бичаев Б.Н., Зеленин В.М., Новик Л.М. Морские тренажеры. – Л.: Судостроение, 1986.

 $4H$ 

- 3. Бородай И.К., Нецветаев Ю.А. Мореходность судов. Л.: Судостроение, 1982.
- 4. Зенкин А.А. Когнитивная компьютерная графика. М.: Наука, 1991.
- 5. Лонге-Хиггинс М.С. Статистический анализ случайной движущейся поверхности: Пер. с англ. // Ветровые волны. – М.: ИЛ, 1962. – С. 112-230.
- 6. Михайлик М.В. Компьютерная графика в системах визуализации имитационно-тренажерных комплексов // Программные продукты и системы. – 2003. – № 3. – С. 7-15.
- 7. Нечаев Ю.И. Моделирование остойчивости на волнении. Современные тенденции. Л.: Судостроение, 1989.
- 8. Нечаев Ю.И., Завьялова О.П., Шамонин Д.П. Моделирование и визуализация сложных структур в системе виртуальной реальности // Искусственный интеллект. – 2002. – № 4. – С. 588-595.
- 9. ОСТ 5.1003-80. Методика расчета качки водоизмещающих кораблей и судов. Л., 1980.
- 10. Рахманин Н.Н. Стохастическое описание морской поверхности. СПб.: Изд-во ЛКИ, 1994.
- 11. Справочник по теории корабля. Л.: Судостроение, 1985.
- 12. Справочные данные по режиму ветра и волнения Баренцева, Охотского и Каспийского морей // Российский морской регистр судоходства. – СПб, 2003.
- 13. Хаскинд М.Д. Гидродинамическая теория качки корабля. М.: Наука, 1973.
- 14. Штеттер Х. Анализ методов дискретизации для обыкновенных дифференциальных уравнений. М.: Мир, 1978.
- 15. Degtyarev A., Boukhanovsky A. On the estimation of the ship motion stability in real sea // Proc. of the International Symposium "Ship Safety in a seaway ets.". – Kalinigrad, 15-19 May 1995. – Vol. 1. P. 8.
- 16. Lopatoukhin L.J., Rozhkov V.A., Ryabinin V.E., Swail V.R., Boukhanovsky A.V., Degtyarev A.B. Estimation of extreme wave heights: JCOMM Technical Report, WMO/TD; №1041. – 2000.
- 17. Tick L.J. Nonlinear probability models of ocean waves // Proc. of the conference "Ocean wave spectra". – Easton (Maryland). – 1961.

#### *Ю.І. Нечаєв, А.В. Бухановський, С.А. Іванов*

**Віртуальне моделювання динаміки судна на морському хвилюванні в інтелектуальних тренажерах** Обговорюються методи моделювання тривимірного морського хвилювання й динаміки судна в морських інтелектуальних тренажерах. Для генерації нерегулярного хвилювання адаптована стохастична модель просторово-часового хвильового поля в рамках спектрального розкладання. Обчислювальні алгоритми використані при розробці елементів програмного забезпечення системи віртуального моделювання, що дозволяє в реальному режимі часу візуалізувати тривимірні динамічні сцени поведінки судна під впливом сил хвильової природи.

#### *Yu.I. Nechaev, A.V. Bukhanovsky, S.A. Ivanov*

#### **Virtual modeling of ship dynamic on wave in intelligence trainer**

Modeling methods of tree-dimensional wave and ship dynamic in marine intelligence trainer are discussing. For irregular wave generation stochastic model of space-time area in spectral analysis is adapting. Calculation algorithms are used for construction of virtual modeling system software. Treedimensional dynamic scenes of ship behavior are visualized in real-time regime.

*Статья поступила в редакцию 23.06.2004.*